## **DAFTAR PUSTAKA**

- Arevalo, R. V., Cortes, J. C., & Villanuera, R. J. (2016). *The Cox-Ingersoll-Ross Interest Rate Model Revisited: Some Motivations and Applications.* Valencia: Instituto Universitario de Matematica Multidisciplinar, Universitat Politecnica de Valencia.
- Bowers, N. L., Gerber, H. U., Hickman, J. C., Jones, D. A., & Nesbitt, C. J. (1997). *Actuarial Mathematics.* Schaumburg: Society of Actuaries.
- Cox, J. C., Ingersoll, J. E., & Ross, S. A. (1985). A Theory of Term Structure of Interest Rates. *Econometrica*, 385-407.
- Cunningham, R. J., Herzog, T. N., & London, R. L. (2006). *Models for Quantifying Risk* (2nd ed.). Winsted: ACTEX Publications, Inc.
- Dickson, D. C., Hardy, M. R., & Waters, H. R. (2009). *Actuarial Mathematics for Life Contingent Risks.* New York: Cambridge University Press.
- Dobbyn, J. F., & French, C. C. (2016). *Insurance Law in a Nutshell.* St. Paul, Minnesota: West Academic Publishing.
- Ekawati, D., Ansar, A., & Hikmah. (2021). Penentuan Premi Asuransi Jiwa Dwiguna Dengan Polis Partisipasi Menggunakan Suku Bunga Model CIR. *Transformasi: Jurnal Pendidikan Matematika dan Matematika*, 511.
- Gerber, H. U. (1997). *Life Insurance Mathematics* (3rd ed.). New York: Springer.
- Hasibuan, J. K. (2019). *Penerapan Hukum Mortalita Makeham untuk Perhitungan Premi Asuransi Jiwa Berjangka Menggunakan Model Cox-Ingersoll-Ross (CIR).* Medan: Universitas Sumatera Utara.
- Hull, J. C. (2018). *Options, Future, and Other Derivatives* (10th ed.). New York: Pearson Education.
- Jodra, P. (2009). A Closed Form Expression for The Quatile Function of The Gompertz-Makeham Distribution. *Mathematics and Computers in Simulation*, 3069-3075.
- Kellison, S. G. (1991). *The Theory of Interest* (2nd ed.). New York City: The McGraw-Hill Companies, Inc.
- Kladivko, K. (2007). *Maximum Likelihood Estimation of The Cox-Ingersoll-Ross Process: Matlab Implementation.* Prague: Department of Statistics and Probability Calculus, University of Economic.
- Rangkuti, A., & Sunusi, N. (2020). *Matematika Asuransi Konsep Dasar dan Aplikasi.* Surabaya: Brilian Internasional.
- Rotar, V. I. (2015). *The Mathematics of Insurance* (2nd ed.). Boca Raton: CRC Press Taylor and Francis Group.
- Rubin, H. W. (2000). *Dictionary of Insurance Terms* (4th ed.). New York: Barron's Educational Series, Inc.
- Salim, A. (2007). *Asuransi dan Manajemen Resiko.* Jakarta: PT. Raja Grafindo.
- Suryanto. (2019). *Manajemen Risiko dan Asuransi.* Jakarta: Universitas Terbuka.
- Szabados, T. (1994). *Elementary Introduction to the Wiener Process and Stochastic Integrals.* Budapest: Technical University of Budapest.
- Undang-Undang RI Nomor 2 Tahun 1992. (1992). Usaha Perasuransian. Republik Indonesia.
- Wilders, R. J. (2020). *Financial Mathematics for Actuarial Science: The Theory of Interest.* Boca Raton: CRC Press Taylor & Francis Group.

**Universitas Hasanuddin**

## **LAMPIRAN**

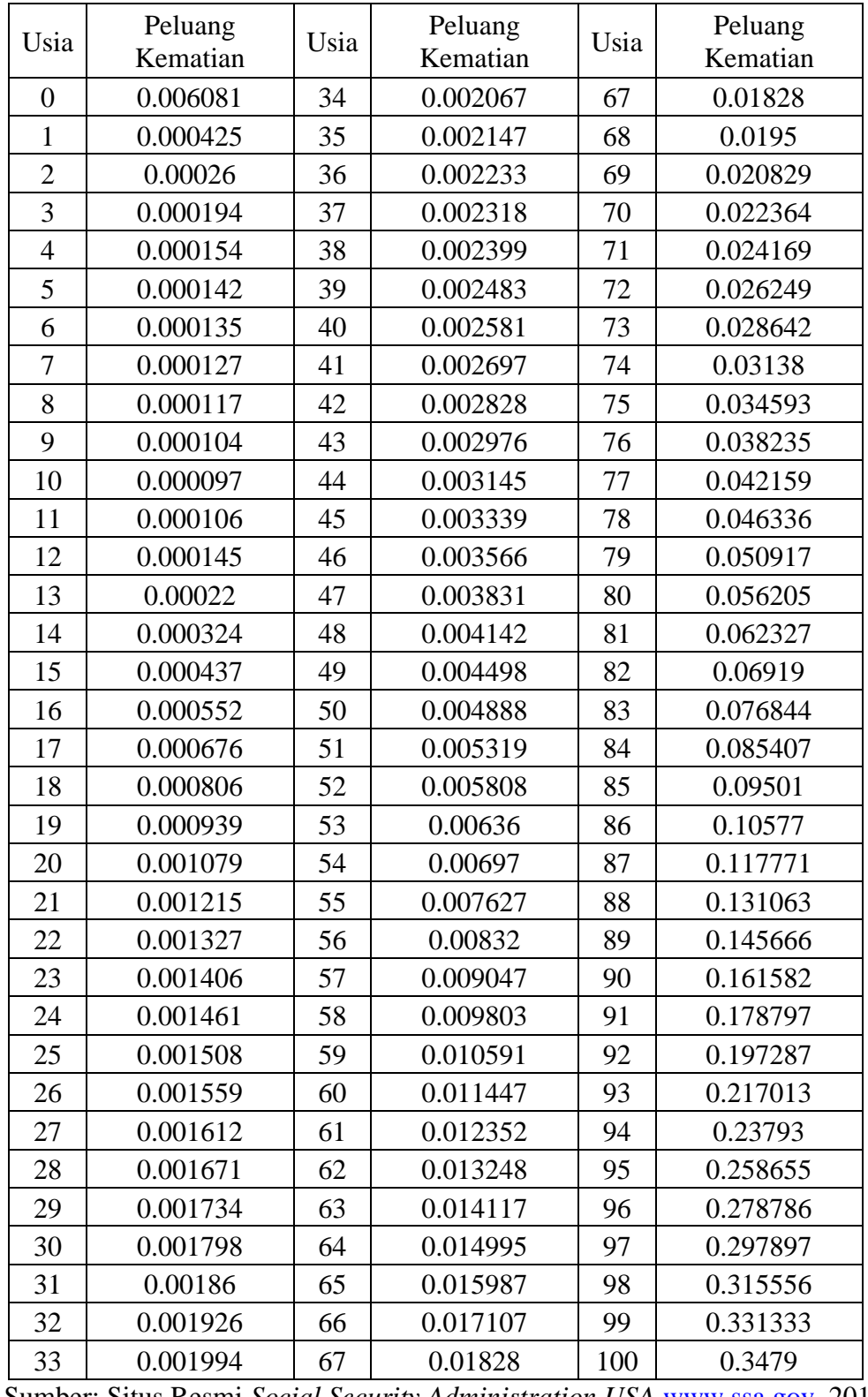

**Lampiran 1:** Tabel Mortalitas Social Security Area Tahun 2019

Sumber: Situs Resmi *Social Security Administration USA* [www.ssa.gov,](http://www.ssa.gov/) 2019

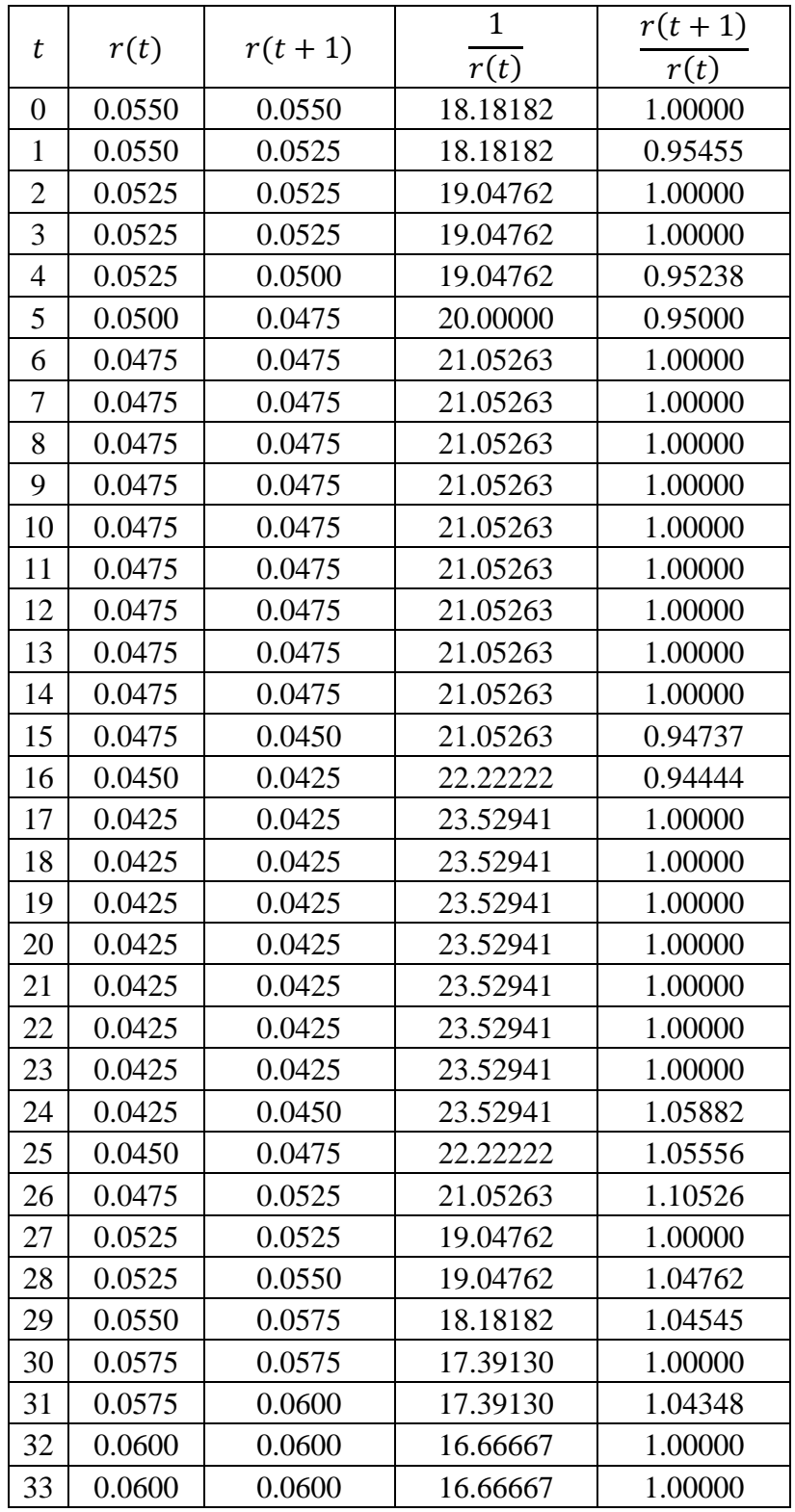

**Lampiran 2:** Tabel Estimasi Parameter  $\kappa$  dan  $\theta$ 

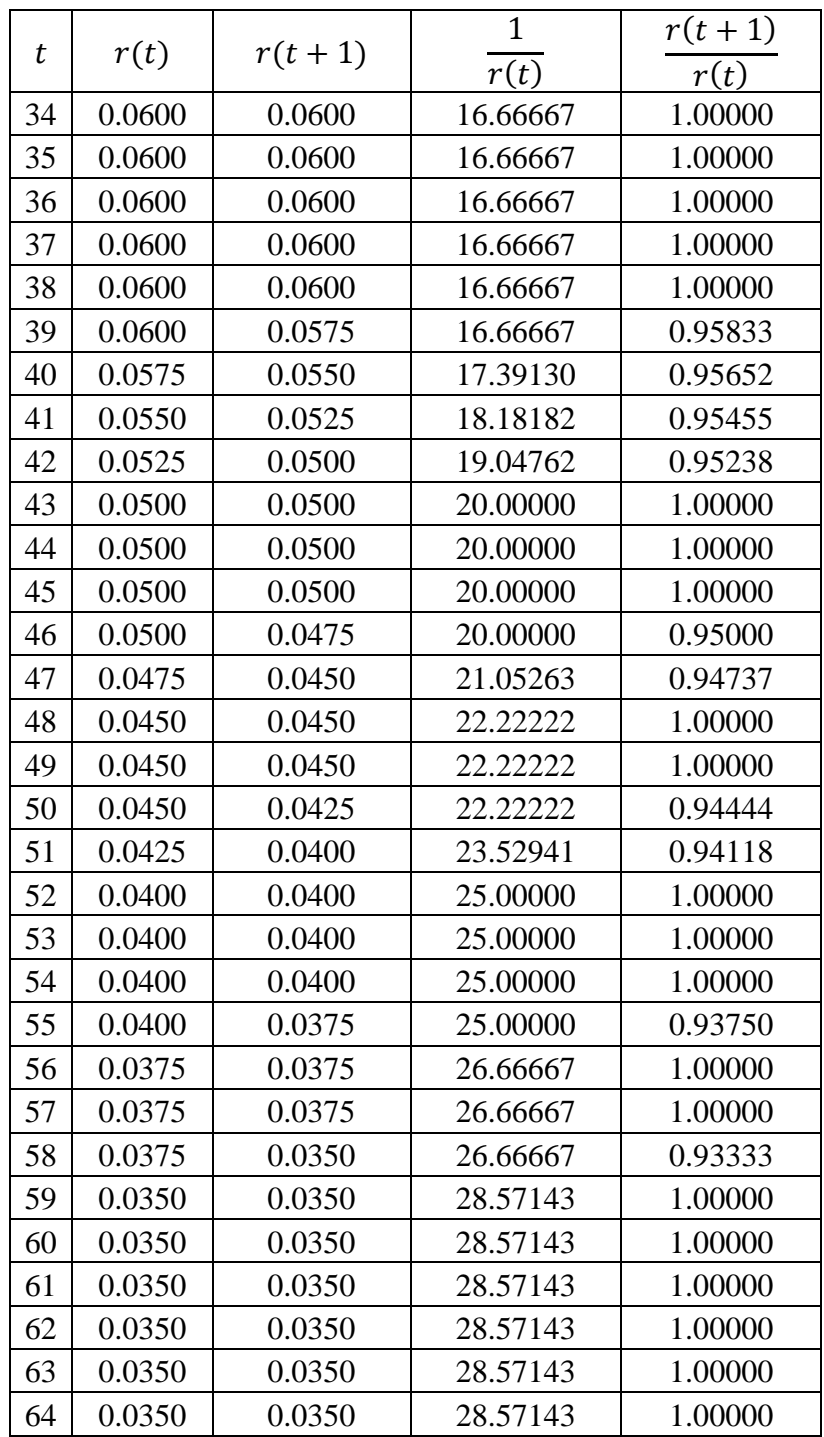

**Lampiran 3:** Kekonvergenan *Actuarial Present Value* Asuransi Jiwa Seumur Hidup Waktu Kontinu

*Actuarial present value* asuransi jiwa seumur hidup waktu kontinu pada Persamaan (2.37),

$$
\bar{A}_x = \int\limits_0^\infty v^t \, t p_x \, \mu(x+t) \, dt, \qquad x, t \ge 0,
$$

adalah konvergen.

*Bukti.*

Menggunakan Uji Banding Langsung dengan memisalkan  $f(t)$  =  $v^t$ <sub>t</sub> $p_x$   $\mu(x + t)$ . Karena  $v = \frac{1}{1 + t}$  $\frac{1}{1+r}$ ,  $r \ge 0$ , maka batas atas terkecil dari v adalah 1. Dengan memilih  $g(t) = {}_{t} p_{x} \mu(x+t)$ , dimana  $f(t) \leq g(t)$ , dan karena  $g(t)$ merupakan fungsi kepadatan peluang variabel acak T,  $f_T(t)$  (Persamaan 2.19) sehingga

$$
\int_{0}^{\infty} g(t) dt = \int_{0}^{\infty} t p_x \mu(x+t) dt = \int_{0}^{\infty} f_T(t) dt = 1.
$$

Karena  $\int_0^\infty g(t)$  $\int_0^{\infty} g(t) dt$  konvergen, maka  $\int_0^{\infty} f(t)$  $\int_0^{\infty} f(t) dt = \int_0^{\infty} v^t t p_x \mu(x+t)$  $\int_0^\infty v^t t p_x \mu(x+t) dt$ konvergen.

**Lampiran 4:** Kekonvergenan *Actuarial Present Value* Asuransi Jiwa Seumur Hidup Waktu Diskrit

*Actuarial present value* asuransi jiwa seumur hidup waktu diskrit pada Persamaan (2.38)

$$
A_x = \sum_{k=0}^{\infty} v^{k+1} k p_x q_{x+k},
$$

adalah konvergen.

*Bukti.*

Menggunakan Uji Banding Langsung dengan memisalkan  $f_k =$  $v^{k+1}$ <sub>k</sub> $p_x$   $q_{x+k}$ . Karena  $v = \frac{1}{1+i}$  $\frac{1}{1+r}$ ,  $r \ge 0$ , maka batas atas terkecil dari v adalah 1. Dengan memilih  $g_k = k p_x q_{x+k}$ , dimana  $f_k \leq g_k$ , dan karena  $g_k$  merupakan fungsi massa peluang variabel acak diskrit K,  $Pr(K = k)$  (Persamaan 2.16) sehingga

$$
\sum_{k=0}^{\infty} g_k = \sum_{k=0}^{\infty} k p_x q_{x+k} = \sum_{k=0}^{\infty} \Pr(K = k) = 1.
$$

Karena  $\sum_{k=0}^{\infty} g_k$  konvergen, maka  $\sum_{k=0}^{\infty} f_k = \sum_{k=0}^{\infty} v^{k+1} k p_x q_{x+k}$  konvergen.

**Lampiran 5**: Kode Lengkap Program Python

```
import math
import numpy as np
import pandas as pd
from matplotlib import pyplot as plt
print('PERHITUNGAN PREMI ASURANSI JIWA DWIGUNA\nMODEL STOKAST
        IK COX-INGERSOLL-ROSS\n')
# 4.2 ESTIMASI PARAMETER MODEL COX-INGERSOLL-ROSS
# 4.2.1 ESTIMASI PARAMETER kappa DAN theta
\text{tsb} = [0.055, 0.055, 0.0525, 0.0525, 0.0525, 0.05, 0.0475, 0.0475, 0.0475, 0.0475, 0.0475, 0.0475, 0.0475, 0.0475, 0.0475, 0.0475, 0.0475, 0.0475, 0.0475, 0.0475, 0.0475, 0.0475, 0.0475, 0.0475, 0.0475, 0.0475, 0.0475, 0475,0.0475,0.0475,0.0475,0.0475,0.0475,0.0475,0.0475,
         0.045,0.0425,0.0425,0.0425,0.0425,0.0425,0.0425,0.0425
      ,0.0425,0.045,0.0475,0.0525,0.0525,0.055,0.0575,0.0575,
         0.06,0.06,0.06,0.06,0.06,0.06,0.06,0.06,0.0575,0.055,0
      .0525, 0.05, 0.05, 0.05, 0.05, 0.0475, 0.045, 0.045, 0.045, 0.0425,0.04,0.04,0.04,0.04,0.0375,0.0375,0.0375,0.035,
      0.035,0.035,0.035,0.035,0.035,0.035]
N = len(tsb)ip = []rtp = []rt1p = []rt2p = []
rt3p = []srt = 0srt1 = 0srt2 = 0srt3 = 0for i in range(N-1):
 rt = tsb[i]rt1 = tsb[i+1]rt2 = 1/rtrt3 = rt1/rtSRT = srt+rtSRT1 = srt1 + rt1SRT2 = str2 + rt2SRT3 = srt3 + rt3srt = SRTsrt1 = SRT1str2 = SRT2str3 = SRT3
```

```
 ip.append(i)
  rtp.append(rt)
  rt1p.append(rt1)
  rt2p.append(rt2)
   rt3p.append(rt3)
cir est data = {'t':ip,'r(t)':rtp,'r(t+1)':rt1p,'1/r(t)':rt2p
                ,r(r+1)/r(t)':rt3p}
df = pd.DataFrame(cir_est_data)
print(df)
print('Diperoleh: ','\nR1 = ',"%.9f"%SRT,'\nR2 = ',"%.9f"%SRT
      1, ' \nR3 = ', "%.9f"%SRT2, \nR4 = ', "%.9f"%SRT3)
k = (N*2-2*N+1+SRT1*SRT2-SRT*SRT2-(N-1)*SRT3)/(N*2-2*N+1-SRT*SRT2)
theta = ((N-1)*SRT1-SRT3*SRT) / (N**2-2*N+1+SRT1*SRT2-SRT*SRT2-(N-1)*SRT3)# 4.2.2 ESTIMASI PARAMETER sigma
srt4 = 0for i in range(N-1):
 rtt = tsb[i]rtt1 = tsb[i+1]rt4 = ((rtt1-rtt)/math,sqrt(rtt)-theta/math.sqrt(rtt)+k*math.sqrt(rtt))**2
  SRT4 = srt4 + rt4srt4 = SRT4print('R5 = ', "*.9f"%SRT4)
sigma = math.sqrt((1/(N-2)) *SRT4)
print('\nDiperoleh Estimasi Parameter:')
print('Estimasi k =',"%.9f"%k)
print('Estimasi theta =',"%.9f"%theta)
print('Estimasi sigma =',"%.9f"%sigma,'\n')
# 4.3 SIMULASI MODEL TINGKAT SUKU BUNGA STOKASTIK COX-
INGERSOLL-ROSS
def modelCIR(t):
  f = r0+k*(theta-t)r0) +sigma*math.sqrt(r0) *np.random.normal(0,1)
   return(f)
# 4.3.1 SIMULASI PERBANDINGAN DATA AKTUAL DAN MODEL CIR
```

```
print('Simulasi Perbandingan Data Aktual dan Model Cox-
      Ingersoll-Ross')
plt.figure(figsize=(12,6))
time = range(N)for i in range(4):
  tpoints = []
   rpoints = []
 r0 = tsb[0]rsum0 = 0 for t in time:
   r = modelCIR(t)
   rsum = rsum0+r rsum0 = rsum
   r0=r tpoints.append(t)
     rpoints.append(r)
  plt.subplot(2, 2,i+1)
  plt.plot(time,tsb)
  plt.plot(tpoints,rpoints)
  plt.xlabel('Waktu (Bulan)')
  plt.ylabel('Tingkat Suku Bunga')
 plt.legend(['Data Aktual','Model CIR'],bbox to anchor=(1.0,
             1.0),loc='upper left')
plt.subplots adjust(wspace=0.7,hspace=0.3)
plt.show()
print()
# 4.3.2 SIMULASI DAN PENENTUAN RATA-
RATA PERGERAKAN TINGKAT SUKU BUNGA MODEL CIR
print('Simulasi dan Penentuan Rata-
      rata Pergerakan Tingkat Suku Bunga Model CIR')
rav0 = 0for i in range(1):
  tpoints = []
  rpoints = []
 r0 = tsb[0]rsum0 = 0 for t in range(684):
   r = modelCIR(t)
   rsum = rsum0+rrsum0 = rsumr0=r tpoints.append(t)
    rpoints.append(r)
  rav = rav0 + rsum/684
```

```
rav0 = rav
   plt.plot(tpoints,rpoints)
   plt.xlabel('Waktu (Bulan)')
   plt.ylabel('Tingkat Suku Bunga')
plt.legend(['Simulasi 1','Simulasi 2','Simulasi 3','Simulasi
           4'], bbox to anchor=(1.0, 1.0), loc='upper left')
plt.savefig('Simulasi CIR',dpi=300,bbox_inches='tight') #SIMP
            AN GAMBAR HASIL SIMULASI
plt.show()
ravv = rav
d = \text{raw}/(1+\text{raw})print('\nRata-
      rata Pergerakan Tingkat Suku Bunga CIR =',"%.4f"%ravv)
print('Tingkat Diskon =',"%.9f"%d)
# 4.5 PERHITUNGAN PREMI ASURANSI JIWA DWIGUNA
print('\n\nPERHITUNGAN PREMI ASURANSI JIWA DWIGUNA\n')
lamda = 0.00022 # parameter model Makeham
alpha = 0.0000027beta = 0.11689n = 57 # jangka waktu asuransi (tahun)
b = 180000000 # manfaat asuransi (rupiah)
# 4.5.1 PERHITUNGAN PELUANG KEMATIAN
def PelKematian(x):
  f = 1-math.exp(-lamda*n+(alpha/beta)*math.exp(beta*x)*(1-
      math.exp(beta*n)))
   return(f)
usia = []
peluang_kematianp = []
for x in range(61):
 peluang kematian = PelKematian(x)
   usia.append(x)
   peluang_kematianp.append(peluang_kematian)
peluang_kematian_data = {'Usia':usia,'Peluang Kematian':pelua
                          ng kematianp}
df1 = pd.DataFrame(peluang kematian data)print(df1)
print('\nGrafik Peluang Kematian')
plt.plot(usia,peluang_kematianp)
plt.xlabel('Usia')
```

```
plt.ylabel('Peluang Kematian')
#plt.savefig('Grafik Peluang Kematian.png',dpi=300,bbox_inche
             s = 'tight') #SIMPAN GAMBAR GRAFIK
plt.show()
print()
# 4.5.2 PERHITUNGAN PERCEPATAN KEMATIAN
def PercKematian(x):
 f = lamda+alpha*math.exp(beta*x)
   return(f)
usia = \lceil]
perc_kematianp = []
for x in range(61):
 perc kematian = PercKematian(x)
  usia.append(x)
 perc kematianp.append(perc kematian)
perc_kematian_data = {'Usia':usia,'Percepatan Kematian':perc_
                      kematianp}
df2 = pd.DataFrame(perc_kematian_data)
print(df2)
print('\nGrafik Percepatan Kematian')
plt.plot(usia,perc_kematianp)
plt.xlabel('Usia')
plt.ylabel('Percepatan Kematian')
#plt.savefig('Grafik Percepatan Kematian.png',dpi=300,bbox_in
             ches = 'tight') #SIMPAN GAMBAR GRAFIK
plt.show()
print()
# 4.5.3 PERHITUNGAN ACTUARIAL PRESENT VALUE
def APVBerjangka(x,k):
  f =apv+((1-d)**(k+1))*math.exp(-
      lamda*k+(alpha/beta)*math.exp(beta*x)*(1-
      math.exp(beta*k)))*(1-math.exp(-
      lamda+(alpha/beta)*math.exp(beta*(x+k))*(1-
      math.exp(beta))))
   return(f)
def APVDwiMurni(x):
  f = ((1-d) * n) * \text{math.exp}(-1)lamda*n+(alpha/beta)*math.exp(beta*x)*(1-
       math.exp(beta*n)))
   return(f)
usia = []
```

```
apv_dwigunap = []
for x in range(61):
  apv = 0 for k in range(n):
    apv berjangka = APVBerjangka(x, k) apv = apv_berjangka
  apv dwimurni = APVDwiMurni(x)apv dwiguna = apv berjangka+apv dwimurni
   usia.append(x)
  apv dwigunap.append(apv dwiguna)
apv dwiguna data = {'Usia':usia,'Actuarial Present Value':apv
                     _dwigunap}
df3 = pd.DataFrame(apv_dwiguna_data)
print(df3)
print('\nGrafik APV Dwiguna')
plt.plot(usia, apv dwigunap)
plt.xlabel('Usia')
plt.ylabel('Actuarial Present Value')
#plt.savefig('Grafik Actuarial Present Value Benefit.png',dpi
            =300,bbox_inches = 'tight') #SIMPAN GAMBAR GRAFIK
plt.show()
print()
# 4.5.4 PERHITUNGAN ANUITAS HIDUP
def Anuitas(x, k):
  f = anuitas+((1-d)**k)*math.exp(-
      lamda*k+(alpha/beta)*math.exp(beta*x)*(1-
      math.exp(beta*k)))
   return(f)
usia = \lceil \rceilANUITASp = []
for x in range(61):
  anuitas = 0 for k in range(n):
   ANUITAS = Anuitas(x, k) anuitas = ANUITAS
  usia.append(x)
  ANUITASp.append(ANUITAS)
ANUITAS_data = {'Usia':usia,'Anuitas Hidup':ANUITASp}
df4 = pd.DataFrame(ANUITAS_data)
print(df4)
print('\nGrafik Anuitas Hidup')
plt.plot(usia,ANUITASp)
plt.xlabel('Usia')
```

```
plt.ylabel('Anuitas')
#plt.savefig('Grafik Anuitas Hidup.png',dpi=300,bbox_inches =
             'tight') #SIMPAN GAMBAR GRAFIK
plt.show()
print()
# 4.5.5 PERHITUNGAN PREMI
usia = \lceil]
apv_dwigunap = []
ANUITASp = []premip = []
for x in range(61):
 apv = 0anuitas = 0 for k in range(n):
   apv berjangka = APVBerjangka(x, k) apv = apv_berjangka
   ANUITAS = Anuitas(x, k) anuitas = ANUITAS
  apv dwimurni = APVDwiMurni(x) apv_dwiguna = apv_berjangka+apv_dwimurni
  premi = (b*apv berjangka)/(ANUITAS - n*apv dwimurni) usia.append(x)
 apv dwigunap.append(apv dwiguna)
  ANUITASp.append(ANUITAS)
   premip.append(premi)
premi_data = {'Usia':usia,'Premi Tahunan':premip}
df5 = pd.DataFrame(premi_data)
print(df5)
print('\nGrafik Premi Tahunan')
plt.plot(usia,premip)
plt.xlabel('Usia')
plt.ylabel('Premi')
#plt.savefig('Grafik Premi Tahunan.png',dpi=300,bbox_inches =
             'tight') #SIMPAN GAMBAR GRAFIK
plt.show()
print()
# SIMPAN TABEL
#df1.to excel (r'Peluang Kematian.xlsx', index = False, heade
              r=True)
#df2.to excel (r'Percepatan Kematian.xlsx', index = False, he
              ader=True)
#df3.to excel (r'APV.xlsx', index = False, header=True)
```
#df4.to\_excel (r'Anuitas Hidup.xlsx', index = False, header=T rue) #df5.to\_excel (r'Premi.xlsx', index = False, header=True)